# APPLICATIONS OF MATLAB IN ENGINEERING

Yan-Fu Kuo Dept. of Bio-industrial Mechatronics Engineering National Taiwan University

#### Today:

- Linear equation
- Linear system

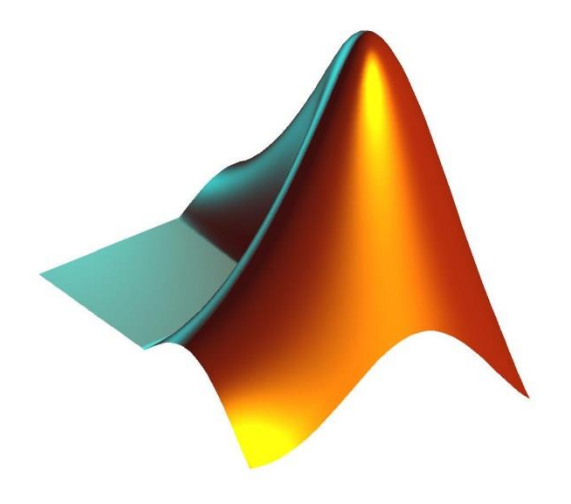

Fall 2015

## Linear Equation

• Suppose you are given linear equations:

$$
\begin{cases} 3x - 2y = 5 \\ x + 4y = 11 \end{cases}
$$

• Matrix notation:

$$
\underbrace{\begin{bmatrix} 3 & -2 \\ 1 & 4 \end{bmatrix}}_{A} \underbrace{\begin{bmatrix} x \\ y \end{bmatrix}}_{x} = \underbrace{\begin{bmatrix} 5 \\ 11 \end{bmatrix}}_{b}
$$

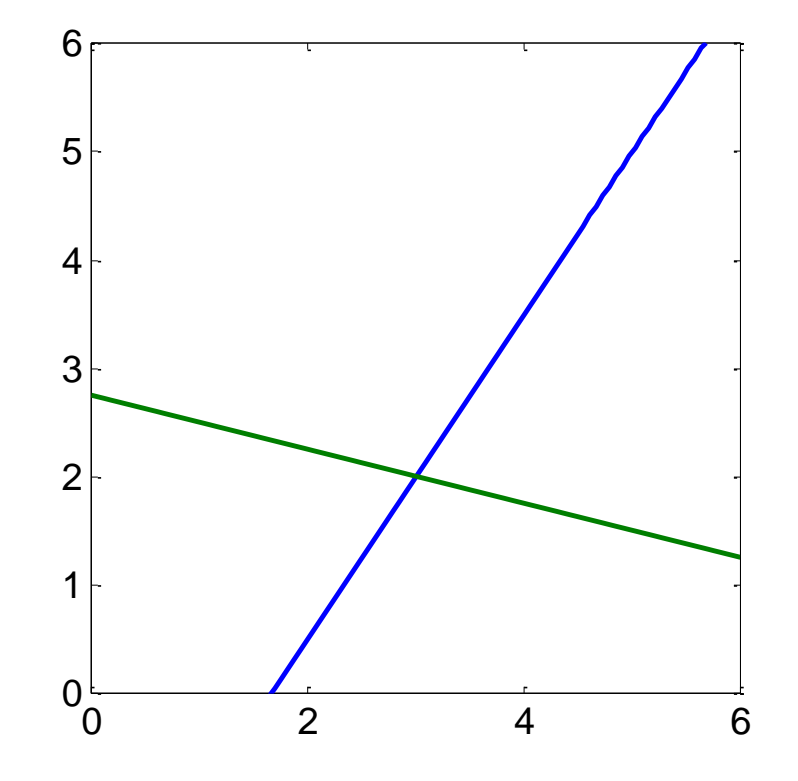

## Why Matrix Form?

• An electrical network:

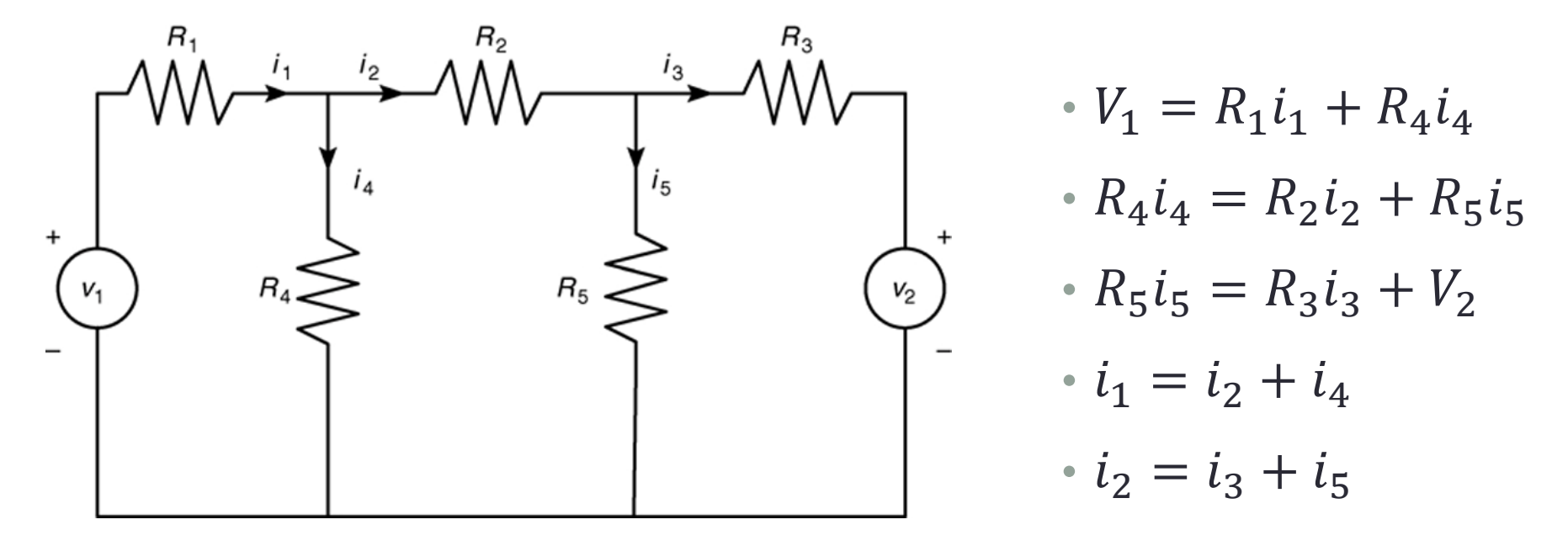

- Given the voltages  $V_1$  and  $V_2$  and the resistances  $R_1 ... R_5$
- Solve the currents  $i_1...i_5$

#### Formulation for the Electrical Network

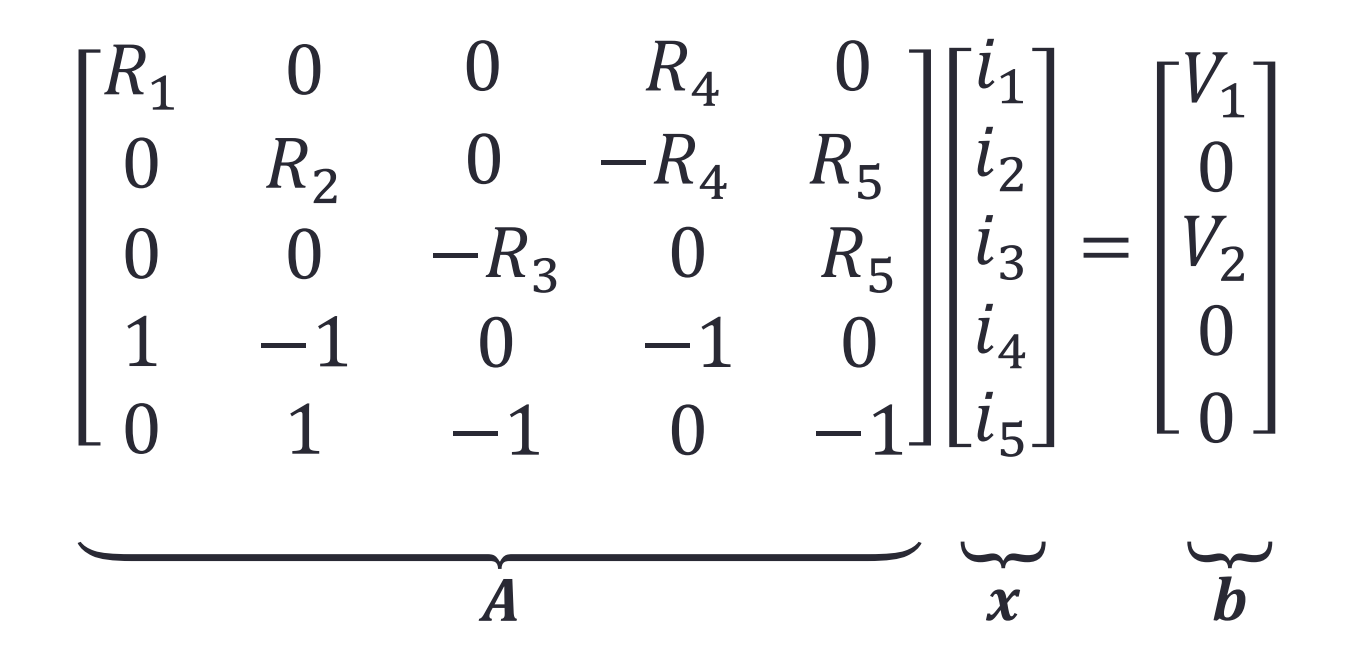

• Usually when solving linear equations:

- 1.  $\boldsymbol{A}$  and  $\boldsymbol{b}$  are know
- 2.  $\mathbf x$  is unknown

## Solving Linear Equations

- 1. Successive elimination (through factorization)
- 2. Cramer's method

## Gaussian Elimination

• Suppose given:

$$
\begin{cases}\n x + 2y + z = 2 \\
 2x + 6y + z = 7 \\
 x + y + 4z = 3\n\end{cases} \Rightarrow \begin{bmatrix} 1 & 2 & 1 & 2 \\
 2 & 6 & 1 & 7 \\
 1 & 1 & 4 & 3 \end{bmatrix}
$$

$$
\Rightarrow \begin{bmatrix} 1 & 2 & 1 & 2 \\ 2 & -1 & 3 & 1 \end{bmatrix} \Rightarrow \begin{bmatrix} 1 & 2 & 1 & 2 \\ 2 & -1 & 3 & 5/2 \end{bmatrix}
$$

#### Gaussian Elimination – rref()

$$
\begin{cases}\n x + 2y + z = 2 \\
 2x + 6y + z = 7 \\
 x + y + 4z = 3\n\end{cases} \Rightarrow \begin{bmatrix}\n 1 & 2 & 1 & | & 2 \\
 2 & 6 & 1 & | & 7 \\
 1 & 1 & 4 & | & 3\n\end{bmatrix}
$$

$$
A = [1 2 1; 2 6 1; 1 1 4];
$$
  
\n
$$
b = [2; 7; 3];
$$
  
\n
$$
R = rref([A b])
$$

## LU Factorization

- Suppose we want to solve:  $Ax = b$ , where  $A \in \mathbb{R}^{m \times m}$
- Decompose A into 2 triangular matrices:  $A = L^{-1}U$
- The problem become:  $Ax = b$   $\Rightarrow$   $L^{-1}Ux = b$  $\mathcal{Y}$
- Strategies:
	- 1. Solve  $L^{-1}y = b$  to obtain y
	- 2. Then solve  $\boldsymbol{U}\boldsymbol{x}=\boldsymbol{y}$

#### Lower and Upper Triangular Matrices

\n- Lower triangular matrix 
$$
\mathbf{L} = \begin{bmatrix} 1 & 0 & 0 \\ \vdots & \ddots & 0 \\ \vdots & \cdots & 1 \end{bmatrix} \in \mathbb{R}^{m \times m}
$$
\n- Upper triangular matrix  $\mathbf{U} = \begin{bmatrix} \vdots & \cdots & \vdots \\ 0 & \ddots & \vdots \\ 0 & 0 & \vdots \end{bmatrix} \in \mathbb{R}^{m \times m}$
\n

#### How to Obtain  *and*  $*U*$ *?*

 $\cdot$  The matrices  $L$  and  $U$  are obtained by using a serious of left-multiplication, i.e.,

$$
\underbrace{L_m \dots L_2 L_1}_{L} A = U
$$

• For example: 
$$
A = \begin{bmatrix} 1 & 1 & 1 \\ 2 & 3 & 5 \\ 4 & 6 & 8 \end{bmatrix}
$$

$$
L_1 A = \begin{bmatrix} 1 & 0 & 0 \\ -2 & 1 & 0 \\ -4 & 0 & 1 \end{bmatrix} \begin{bmatrix} 1 & 1 & 1 \\ 2 & 3 & 5 \\ 4 & 6 & 8 \end{bmatrix} = \begin{bmatrix} 1 & 1 & 1 \\ 0 & 1 & 3 \\ 0 & 2 & 4 \end{bmatrix}
$$

$$
L_2(L_1 A) = \begin{bmatrix} 1 & 0 & 0 \\ 0 & 1 & 0 \\ 0 & -2 & 1 \end{bmatrix} \begin{bmatrix} 1 & 1 & 1 \\ 0 & 1 & 3 \\ 0 & 2 & 4 \end{bmatrix} = \begin{bmatrix} 1 & 1 & 1 \\ 0 & 1 & 3 \\ 0 & 0 & -2 \end{bmatrix} = U
$$

#### LU Factorization - lu()

$$
A = \begin{bmatrix} 1 & 1 & 1 \\ 2 & 3 & 5 \\ 4 & 6 & 8 \end{bmatrix} \qquad b = \begin{bmatrix} 2 \\ 7 \\ 3 \end{bmatrix}
$$

$$
A = [1 1 1; 2 3 5; 4 6 8];
$$
  

$$
[L, U, P] = \text{lu}(A);
$$

Solving: 
$$
\begin{cases} L^{-1}y = b \\ Ux = y \end{cases}
$$
  $\begin{cases} \text{inv}(\mathbb{L}) \\ \mathbb{U} \end{cases}$ 

$$
\begin{bmatrix} 1 & 0 & 0 \ -.25 & 1 & 0 \ -.5 & 0 & 1 \end{bmatrix} y = \begin{bmatrix} 2 \\ 7 \\ 3 \end{bmatrix} \qquad \begin{bmatrix} 4 & 6 & 8 \ 0 & -.5 & -1 \ 0 & 0 & 1 \end{bmatrix} x = y
$$

#### Matrix Left Division: \ or mldivide()

• Solving systems of linear equations  $Ax = b$  using factorization methods:

$$
\begin{cases}\nx + 2y + z = 2 \\
2x + 6y + z = 7 \\
x + y + 4z = 3\n\end{cases}
$$

$$
A = [1 2 1; 2 6 1; 1 1 4];
$$
  
\n
$$
b = [2; 7; 3];
$$
  
\n
$$
x = A \setminus b
$$

http://www.mathworks.com/help/matlab/ref/ [mldivide.html?searchHighlight=mldivide](http://www.mathworks.com/help/matlab/ref/mldivide.html?searchHighlight=mldivide)

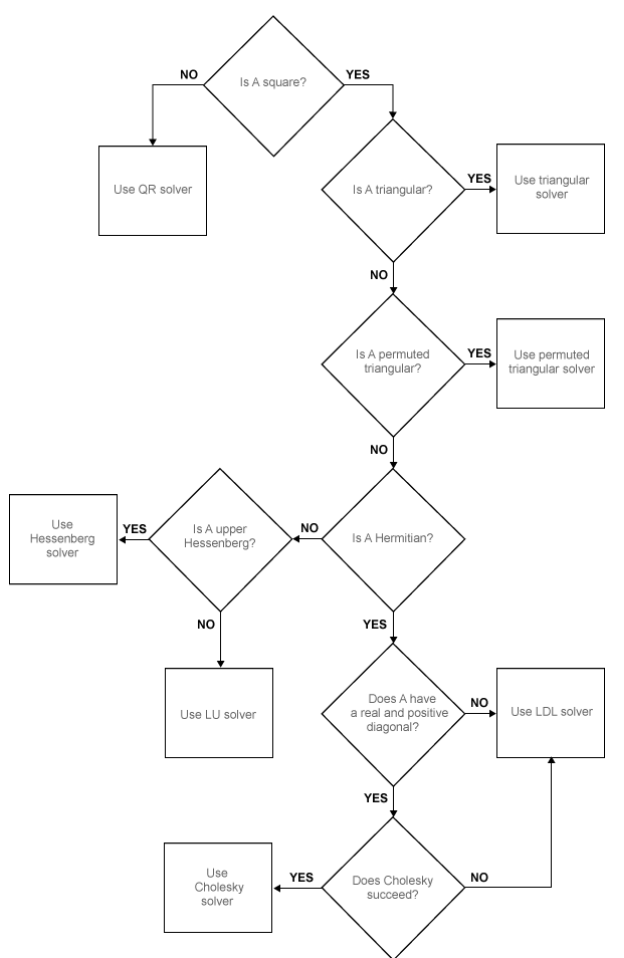

#### **Exercise**

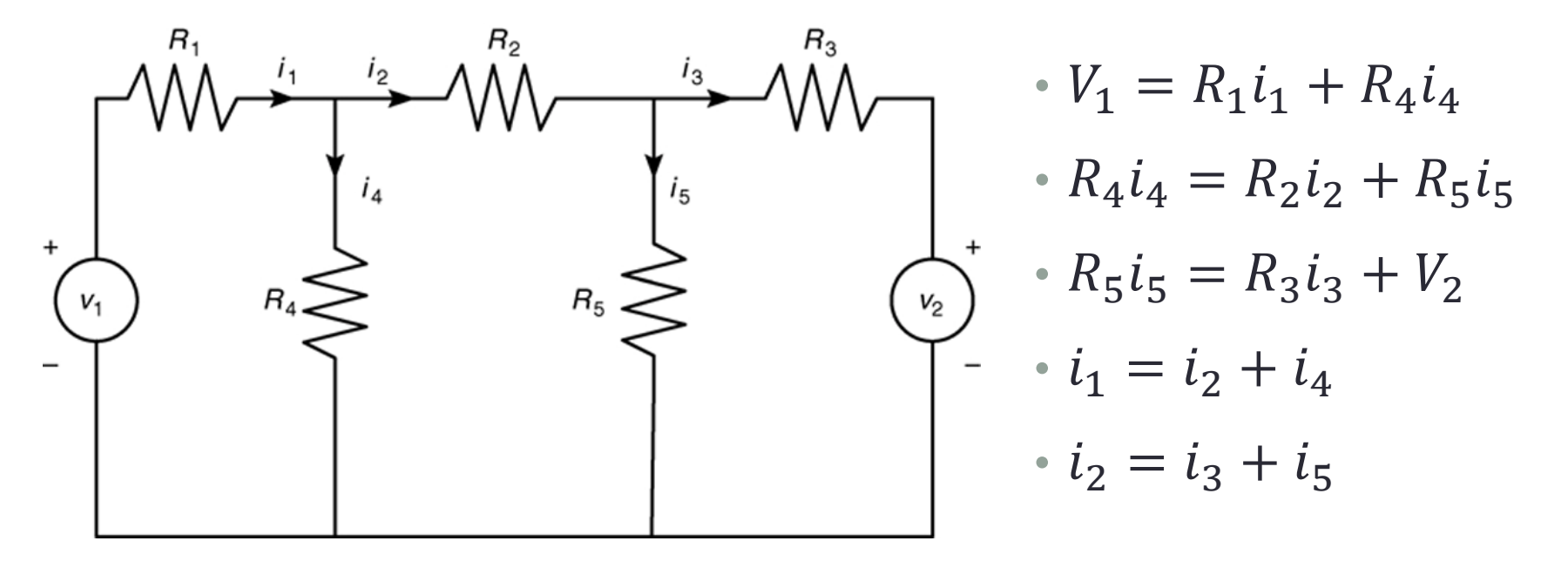

• Write a function to solve  $i_1 \dots i_5$  for given  $V_1$ ,  $V_2$ , and  $R_1 \dots R_5$ 

## Matrix Decomposition Functions

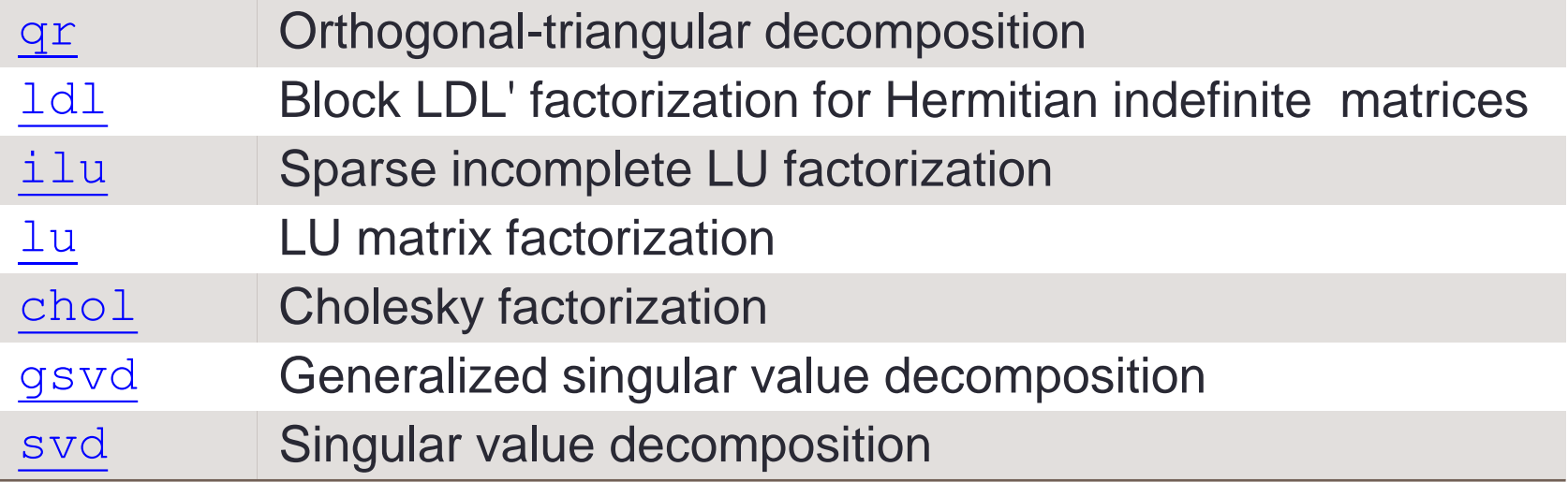

## Cramer's (Inverse) Method

• Given the problem:

$$
\left[\frac{3}{1} \quad \frac{-2}{4}\right] \left[\frac{x}{y}\right] = \left[\frac{5}{11}\right]
$$

• Suppose there exists the  $A^{-1} \in \mathbb{R}^{m \times m}$  such that  $AA^{-1} = A^{-1}A = I$ 

• The variable x is:  $x = A^{-1}b$ 

### Inverse Matrix

• For a matrix  $A$ , the inverse is defined as:

$$
A^{-1} = \begin{bmatrix} a & b \\ c & d \end{bmatrix}^{-1} = \frac{1}{\det(A)} adj(A) = \frac{1}{\det(A)} \begin{bmatrix} d & -b \\ -c & a \end{bmatrix}
$$

#### where  $det(A)$  is the determinant:  $det(A) = |ad - bc|$

• Properties:  $A = (A^{-1})^{-1}$ ,  $(kA)^{-1} = k^{-1}A^{-1}$ 

#### Solving Equations Using Cramer's Method

• Given equation:

$$
\begin{cases}\n x + 2y + z = 2 \\
 2x + 6y + z = 7 \\
 x + y + 4z = 3\n\end{cases}\n\Rightarrow\n\begin{bmatrix}\n 1 & 2 & 1 \\
 2 & 6 & 1 \\
 1 & 1 & 4\n\end{bmatrix}\n\begin{aligned}\nx &= \begin{bmatrix}\n 2 \\
 7 \\
 3\n\end{bmatrix}\n\end{aligned}
$$

 $\cdot x = A^{-1}b$ 

$$
A = [1 2 1; 2 6 1; 1 1 4];
$$
  
\n
$$
b = [2; 7; 3];
$$
  
\n
$$
x = inv(A) * b
$$

#### **Exercise**

• Plot the planes in 3D: 
$$
\begin{cases} x+y+z=0 \\ x-y+z=0 \\ x+3z=0 \end{cases}
$$

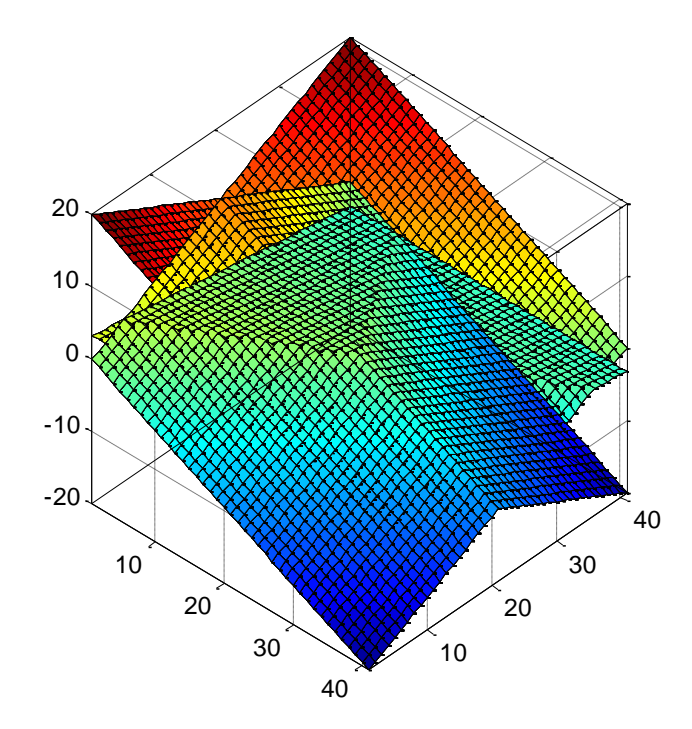

**Singular** 

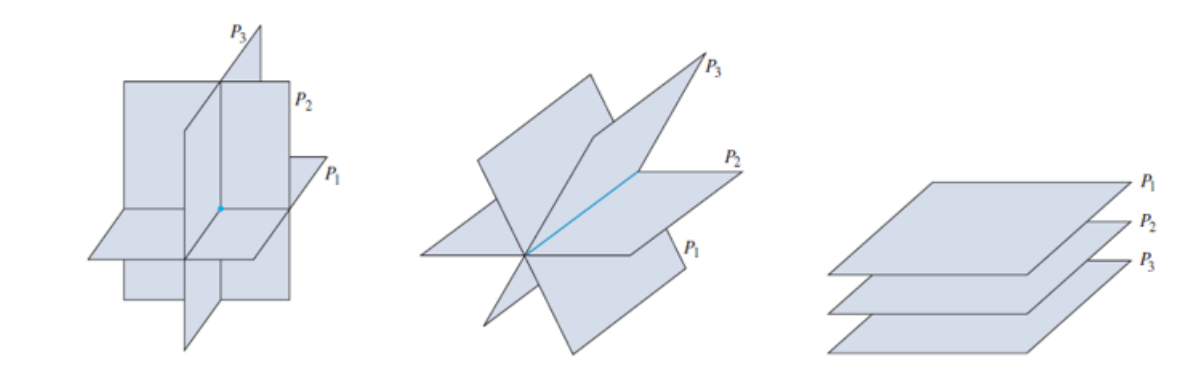

• The inverse matrix does not exist

$$
A = \begin{bmatrix} 1 & 2 & 3 & 4 \\ 2 & 4 & 6 & 8 \\ 9 & 8 & 7 & 6 \\ 1 & 3 & 2 & 8 \end{bmatrix}
$$

 $A = [ 1 2 3 4; 2 4 6 8; ...$ 9 8 7 6; 1 3 2 8]; inv(A) det(A)

#### Problem with Cramer's Method

- The determinant is zero if the equations are singular, i.e.,  $det(A)=0$
- The accuracy is low when the determinant is very close to zero, i.e.,  $det(A) \sim 0$
- Recall that

$$
A^{-1} = \frac{1}{\det(A)} adj(A)
$$

### Functions to Check Matrix Condition

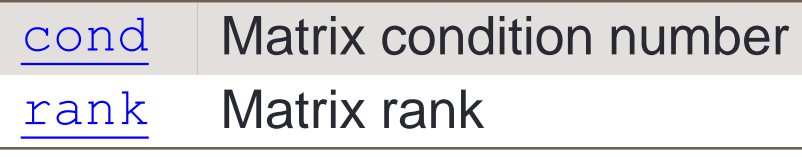

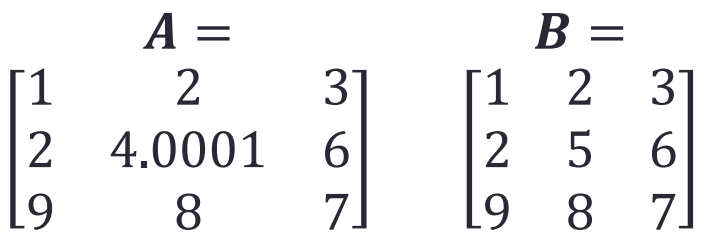

•  $Ax = b$ 

• Check the change in  $x$  if  $A$  changes by a "small" amount  $\delta A$ :

$$
\frac{\|\delta x\|}{\|x\|}<\kappa(A)\frac{\|\delta A\|}{\|A\|},
$$

where  $\kappa(A)$  is the condition number of A

• A smaller  $\kappa(A)$  indicate a well-conditioned matrix

 $A = [ 1 2 3; 2 4.0001 6; 9 8 7]; cond(A)$  $B = [ 1 2 3; 2 5 6; 9 8 7]; cond(B)$ 

## Linear System

• Suppose you are given linear equations:

$$
\begin{cases} 2 \cdot 2 - 12 \cdot 4 = x \\ 1 \cdot 2 - 5 \cdot 4 = y \end{cases} \qquad \begin{cases} 3x - 2y = 5 \\ x + 4y = 11 \end{cases}
$$

• Matrix notation:

<Linear equation>

 $2 -12$  $1 - 5$  $\boldsymbol{A}$  $\lfloor 4 \rfloor$  $\overline{2}$  $\overline{4}$  $\boldsymbol{b}$ =  $\lfloor y \rfloor$  $\chi$  $\mathcal{Y}$  $\mathcal{Y}$  $2 -12$ 1−5 2 4 =  $\chi$  $\hat{y}$  $3 -2$  $1 \quad 4 \quad y$  $\boldsymbol{A}$  $\mathcal{X}$  $\overline{y}$  $\boldsymbol{\chi}$ =  $\lfloor 11 \rfloor$ 5 11  $\boldsymbol{b}$ 

• Note the difference between the two formulation

## Eigenvalues and Eigenvectors

- For a system  $A \in \mathbb{R}^{m \times m}$ , matrix multiplication  $y = Ab$  is complicated
- Want to find vector(s)  $v_i \in \mathbb{R}^m$  such that

$$
Av_i = \lambda_i v_i, \qquad \text{where } \lambda_i \in \Re
$$

- Then we decompose  $\mathbf{b} = \sum \alpha_i \mathbf{v}_i$ ,  $\alpha_i \in \Re$
- The multiplication becomes:

$$
A\mathbf{b} = \sum \alpha_i A \mathbf{v}_i = \sum \alpha_i \lambda_i \mathbf{v}_i
$$

#### Interpretation of Eigenvalues and Eigenvectors

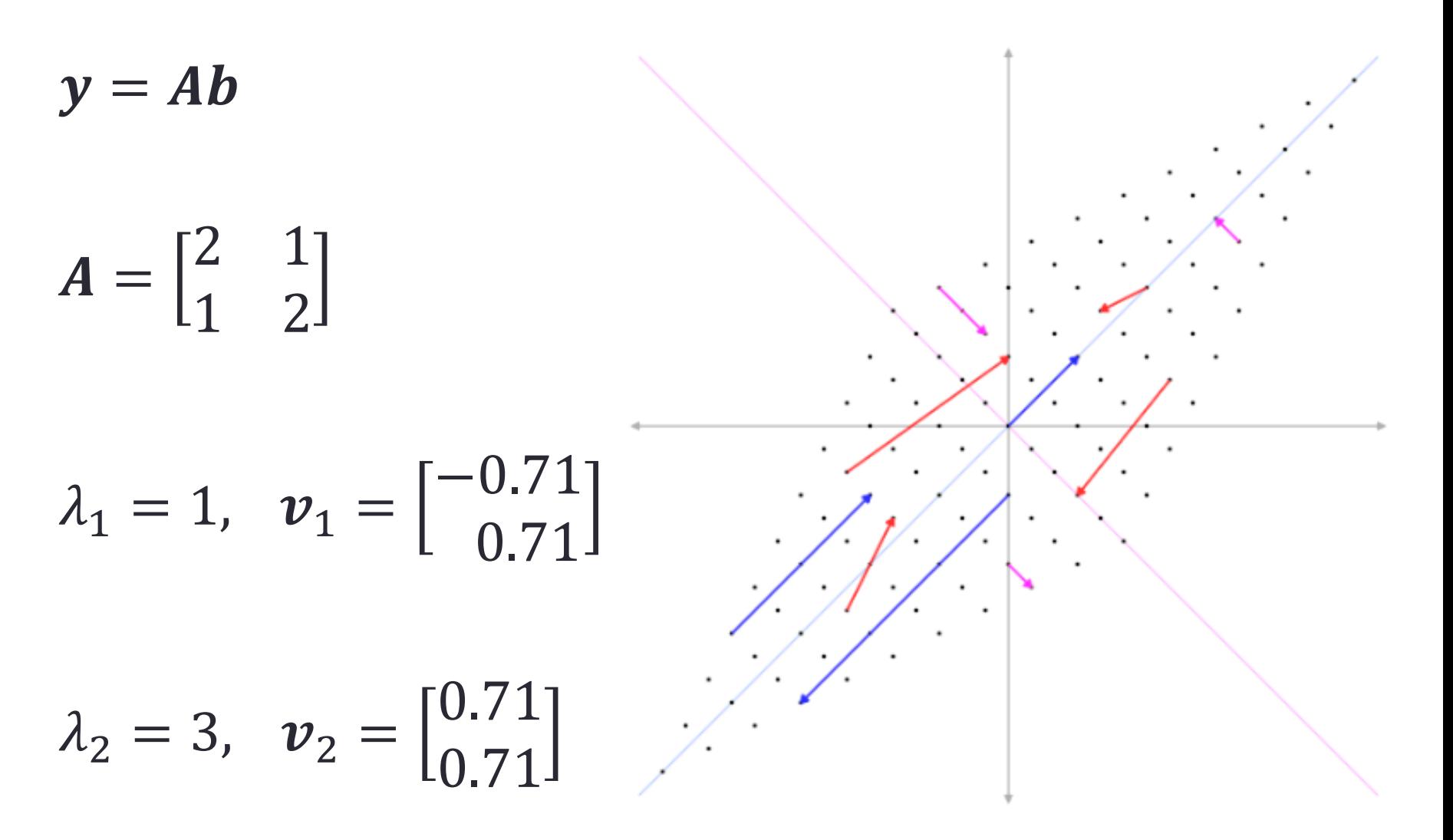

#### Solving Eigenvalues and Eigenvectors

• For given  $\boldsymbol{Ab} =$ 2 −12 1 −5 2 4

$$
\lambda_1 \nu_1 = -1 \begin{bmatrix} 0.97 \\ 0.24 \end{bmatrix}, \quad \lambda_2 \nu_2 = -2 \begin{bmatrix} 0.95 \\ 0.32 \end{bmatrix}
$$

 $\mathbf{b} = \alpha_1 \mathbf{v}_1 + \alpha_2 \mathbf{v}_2 = -41.2 \mathbf{v}_1 + 44.3 \mathbf{v}_2$ 

#### $Ab = A(\alpha_1 \nu_1 + \alpha_2 \nu_2)$  $= \alpha_1 A v_1 + \alpha_2 A v_2 = \alpha_1 \lambda_1 v_1 + \alpha_2 \lambda_2 v_2$  $= (-41.2)(-1)$ 0.97  $\begin{bmatrix} 0.97 \\ 0.24 \end{bmatrix}$  + (44.3)(-2) 0.95 0.32

#### eig()

• Find the eigenvalues and eigenvectors:

$$
A = \begin{bmatrix} 2 & -12 \\ 1 & -5 \end{bmatrix}
$$

$$
[v, d] = eig ( [2 -12; 1 -5])
$$

## Matrix Exponential: expm ()

• A typical linear time-invariant system is usually formulated as

$$
y = \frac{dx(t)}{dt} = \dot{x} = Ax
$$

$$
A = [0 -6 -1; 6 2 -16; -5 20 -10];
$$
  
\n
$$
x0 = [1 1 1]; x = [];
$$
  
\n
$$
x0 = [0 \tcdot .01:1]
$$
  
\n
$$
x = [X \text{ expm}(t*A)*x0];
$$
  
\n
$$
y = [X (1, :), X(2, :), X(3, :), ' -0");
$$
  
\n
$$
x1abel('x_1'); y1abel('x_2');
$$
  
\n
$$
z1abel('x_3'); grid on;
$$
  
\n
$$
axis tight square;
$$

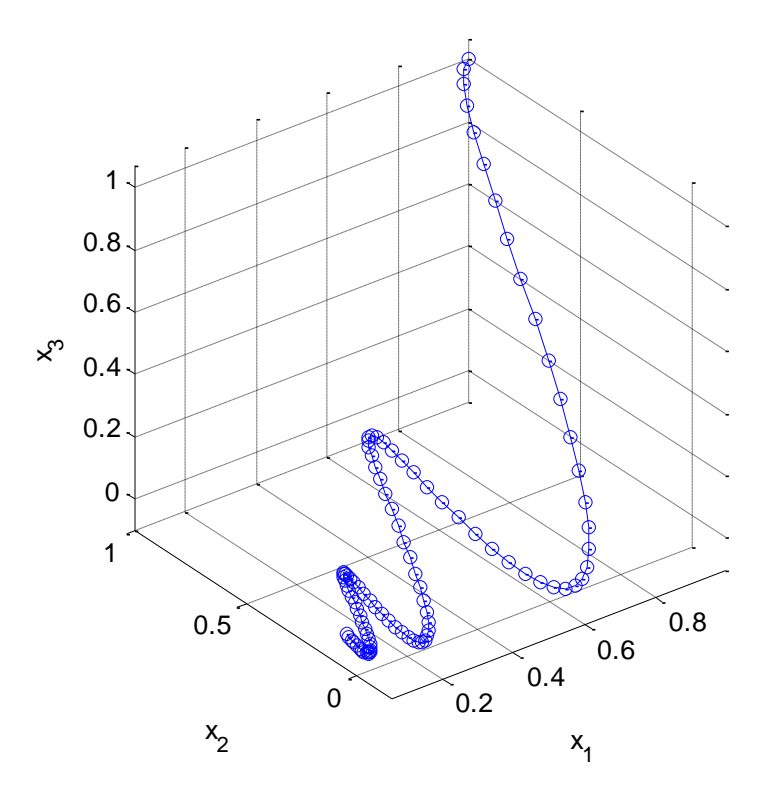

## End of Class

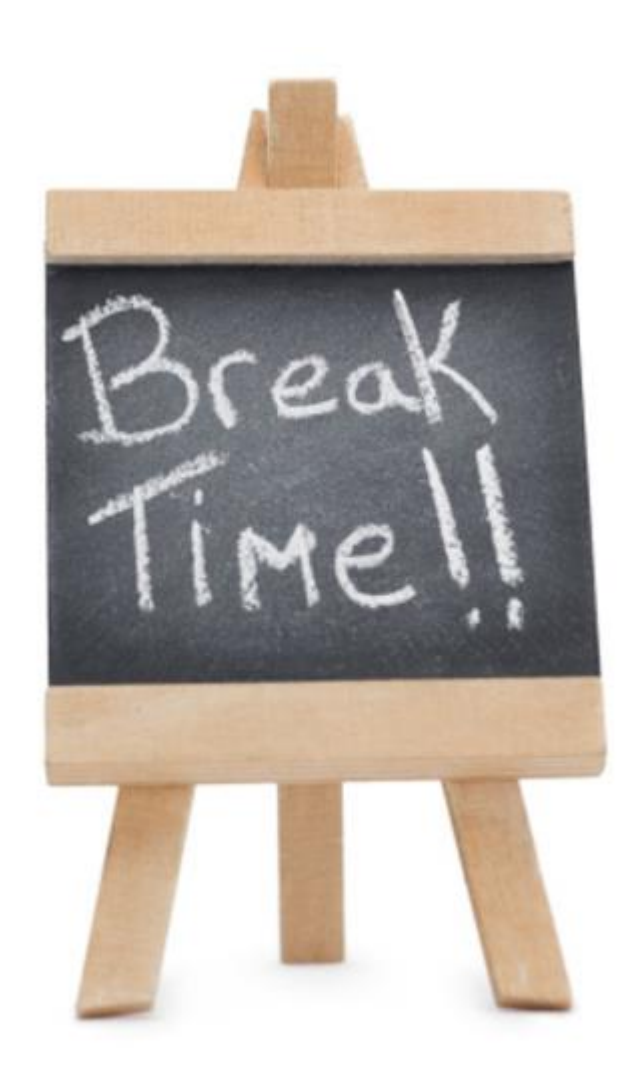